# *Application Note Choosing the Correct Solar Battery Charger for Your Solar Application*

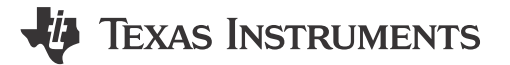

*Mike Emanuel*

#### **ABSTRACT**

With the introduction of the widespread availability of solar panels as a power source, there is becoming an increasing need to be able to flexibly charge batteries with a solar input source. Different topologies are needed to meet the requirements of the different input sources and/or batteries. Several battery chargers (together will be referred to as *Solar Battery Chargers* throughout the remainder of this document) use Maximum Power Point Tracking (MPPT) algorithms to extract the maximum power from a solar panel and to charge a battery. These devices cover a wide range of battery voltages as well as feature different topologies to accommodate these input voltages and charge voltages.

# **Table of Contents**

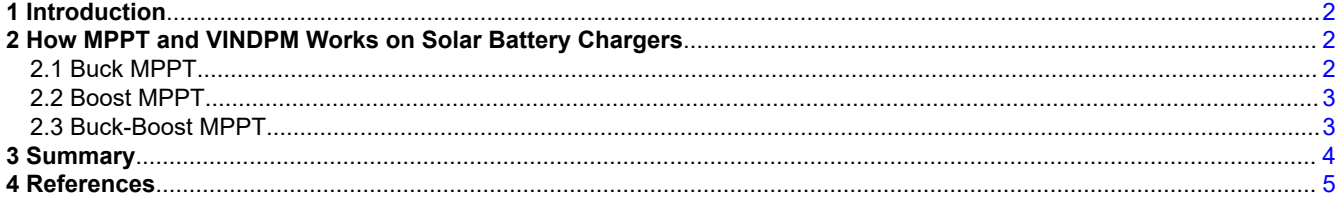

# **List of Figures**

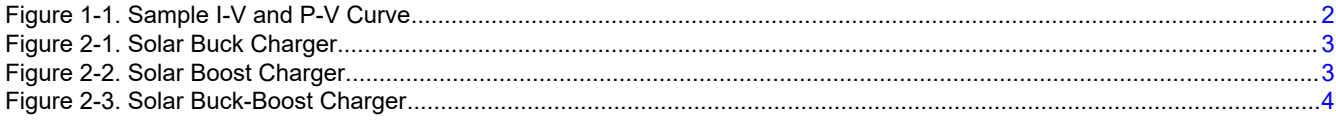

# **List of Tables**

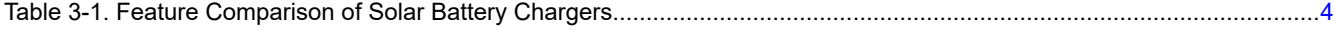

#### **Trademarks**

All trademarks are the property of their respective owners.

# <span id="page-1-0"></span>**1 Introduction**

The output voltage of a solar panel is tightly linked to the current drawn from the solar panel. If too much current is drawn from the solar panel the output of the solar panel will crash. The key to successful solar panel utilization is to find what is called the Maximum Power Point (MPP). At the MPP the maximum amount of power available from the solar panel is delivered [[1\]](#page-4-0), [[2](#page-4-0)], [\[3\]](#page-4-0). Figure 1-1 shows Current vs. Voltage and Power vs. Voltage curves. Note how there is a clear MPP of approximately 7W and 13.5V for the Power vs. Voltage curve. Increasing or decreasing the panel voltage beyond this point lowers the panel output power.

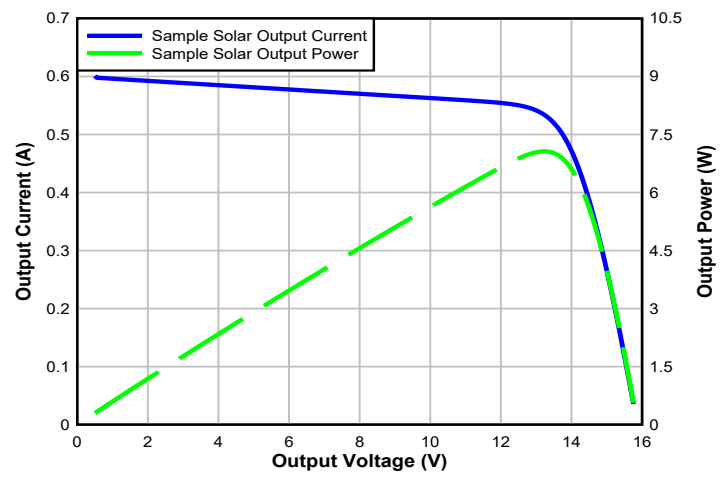

**Figure 1-1. Sample I-V and P-V Curve**

Different switch mode topologies are used to accommodate the different input and output voltages as well as allow for the higher efficiencies of a switching charger. In this application note, the buck, boost, and buck-boost topologies are discussed.

# **2 How MPPT and VINDPM Works on Solar Battery Chargers**

To extract the MPP from a solar panel, a MPPT algorithm is used. One good way is to use the Fractional Open Circuit Voltage (FOCV) technique. In this method, the solar battery charger input voltage is regulated to a percentage of the open circuit voltage (OCV) of the solar panel. This OCV is the output voltage of the solar panel under a no load condition [[4](#page-4-0)]. During normal sunlight conditions this ratio, also known as a K-factor, is typically between 75% to 85%. Another method is to regulate the input voltage to a fixed value. All of the Solar Battery Chargers presented here work by using one of these two algorithms. The following sections detail how specifically each charger achieves MPPT operation.

Using MPPT requires input voltage regulation, also known as VINDPM (Input Voltage Dynamic Power Management). VINDPM activates when the battery charger requires more output power than the input can handle which starts to lower the input voltage. By selecting the appropriate VINDPM setting, the charge current will reduce under VINDPM to prioritize the system load and to prevent the input voltage from dropping below the VINDPM value. The VINDPM setting is determined by external resistor divider or I2C setting. The combination of choosing the desired K-factor from the OCV and regulating with VINDPM to the target input voltage presents a clear MPPT solution.

# **2.1 Buck MPPT**

In a buck converter the input voltage is always greater than the output voltage. Please see [Figure 2-1](#page-2-0)  demonstrating the buck topology in grey. A simple way to program VINDPM in a buck charger is to use a resistor divider such as R3 and R4 in [Figure 2-1](#page-2-0). A reference voltage is targeted at MPPSET. The goal is to program the resistor divider such that the MPPSET reference voltage is met when the input is at the VINDPM threshold.

The BQ24650 is a 26-V 10-A buck charge controller with MPPT through the MPPSET pin. The target reference voltage for MPPSET is 1.2 V. The charger will pull only the current from the solar panel that keeps the input voltage set at the desired MPPT voltage and the MPPSET voltage at 1.2 V. The BQ24650 is standalone, but comes with two STATx pins to detail the status of the device.

<sup>2</sup> *Choosing the Correct Solar Battery Charger for Your Solar Application* [SLUAAP0](https://www.ti.com/lit/pdf/SLUAAP0) – JUNE 2023

<span id="page-2-0"></span>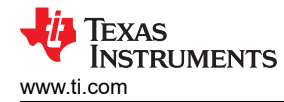

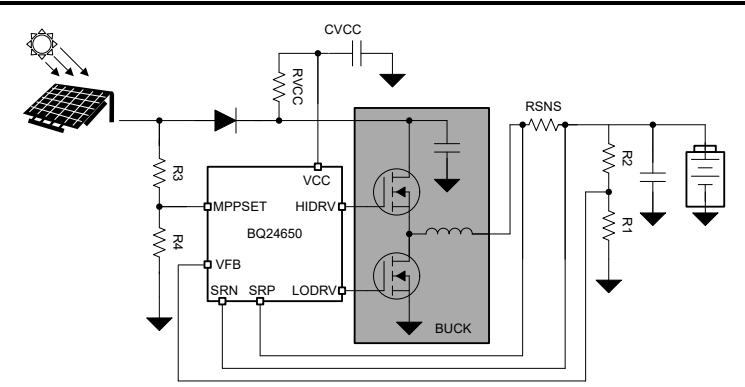

**Figure 2-1. Solar Buck Charger**

### **2.2 Boost MPPT**

In a boost converter the input voltage is always less than the output voltage. Please see Figure 2-2 demonstrating the boost topology in gray. A simple way to program VINDPM in a boost charger is to user a resistor divider such as the VOC\_SAMP divider shown with  $R_{OC2}$  and  $R_{OC1}$  in Figure 2-2. First, the converter is disabled and then the VOC of the solar panel is sampled at the input voltage. A reference voltage is measured at VOC\_SAMP in the VOC condition and this is the VINDPM setting until the next sample.

The BQ25504, BQ25505, and BQ25570 are 100-mA boost chargers with MPPT via VOC\_SAMP pin. In this family of devices, the input voltage is sampled once every 16 seconds (typical) by disabling the converter. The converter then regulates the input voltage to the desired percentage of the OCV. The BQ25505 and BQ25570 provide options for an 80% MPPT (or K-factor) for solar devices. For both of these devices and the BQ25504, the K-factor can be set by adjusting the VOC\_SAMP divider.

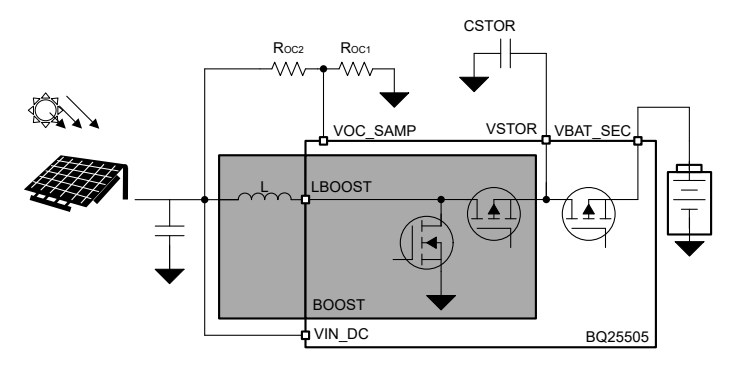

**Figure 2-2. Solar Boost Charger**

# **2.3 Buck-Boost MPPT**

In a buck-boost converter the input voltage can be greater than, less than, or equal to the output voltage. Please see [Figure 2-3](#page-3-0) demonstrating the buck-boost topology in grey. A host-controlled charger presents more options to program MPPT. A robust way to implement MPPT is to program the desired K-factor via I<sup>2</sup>C as shown by SDA and SCL pins in [Figure 2-3.](#page-3-0) The charger will periodically disable charging and measure the input voltage, also known as the OCV of the solar panel. Next, the charger multiplies the OCV by the K-factor and will hold the input to this value as VINDPM if the panel is overloaded.

The BQ25798 is a 18.8-V 5-A I<sup>2</sup>C buck-boost charger with MPPT. The BQ25798 is well suited for environments that change temperature because as the panel cools or heats the BQ25798 will change the input voltage regulation accordingly without having to set a fixed OCV. The I<sup>2</sup>C capability also gives flexibility to change the K-factor on the fly.

<span id="page-3-0"></span>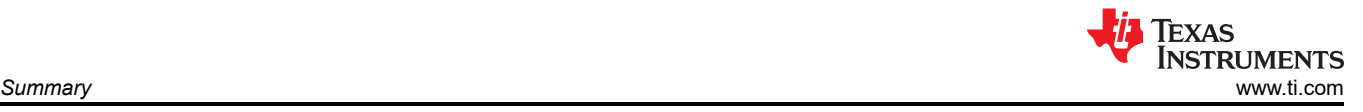

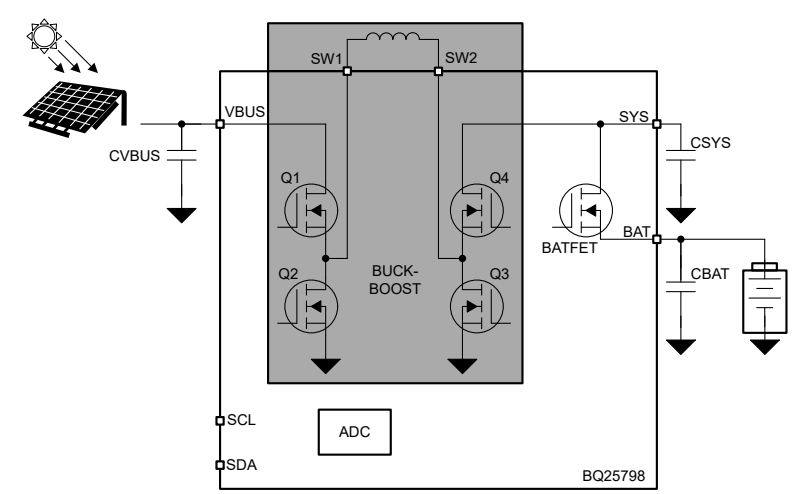

**Figure 2-3. Solar Buck-Boost Charger**

# **3 Summary**

There are many options to choose for Solar Battery Chargers. Buck, boost, and buck-boost converter topologies are accessible as well as a wide range of charge currents. Each battery charger works fixing the MPP Voltage or by measuring the unloaded input voltage (or OCV) and regulating the input voltage at a fixed ratio of the OCV.

For detailed features and operation, see Table 3-1 for a comparison of the solar battery chargers.

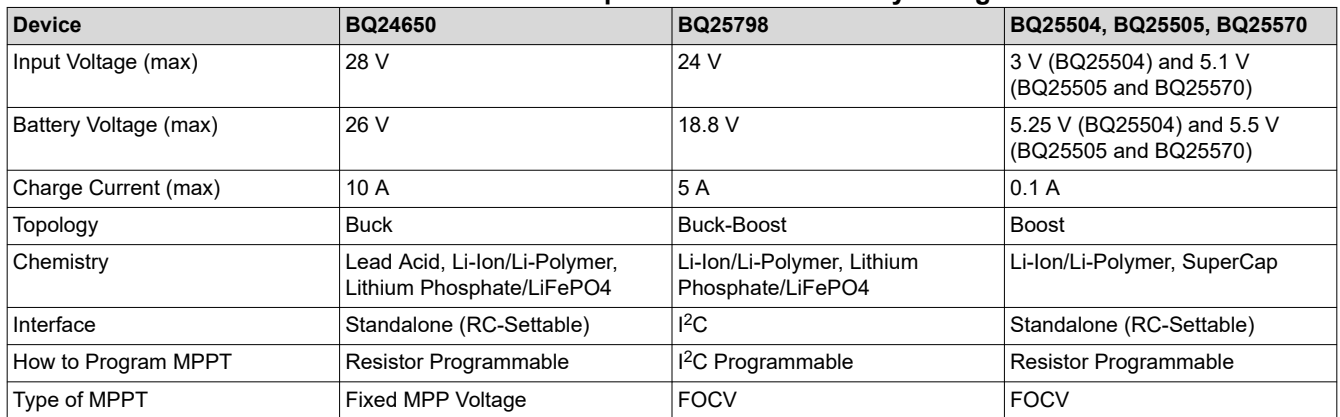

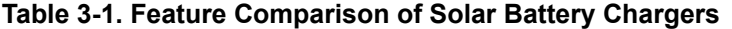

# <span id="page-4-0"></span>**4 References**

- 1. S. Negi, A. Maity, A. Patra, and M. Sharad, *Adaptive Fractional Open Circuit Voltage Method for Maximum Power Point Tracking in a Photovoltaic Panel*, *2019 32nd International Conference on VLSI Design and 2019 18th International Conference on Embedded Systems (VLSID)*, Delhi, India, 2019, pp. 482-487.
- 2. Texas Instruments, *[Implementing a Simple Maximum Power Point Tracking \(MPPT\) Algorithm](https://www.ti.com/lit/pdf/SLUAAI1)* application note.
- 3. Texas Instruments, *[Maximum Power Point Tracking With the bq24650 Charger](https://www.ti.com/lit/pdf/SLUA586)* application note.
- 4. T. Esram and P. L. Chapman, *Comparison of Photovoltaic Array Maximum Power Point Tracking Techniques*, in IEEE Transactions on Energy Conversion, vol. 22, no. 2, pp. 439-449, June 2007.

#### **IMPORTANT NOTICE AND DISCLAIMER**

TI PROVIDES TECHNICAL AND RELIABILITY DATA (INCLUDING DATA SHEETS), DESIGN RESOURCES (INCLUDING REFERENCE DESIGNS), APPLICATION OR OTHER DESIGN ADVICE, WEB TOOLS, SAFETY INFORMATION, AND OTHER RESOURCES "AS IS" AND WITH ALL FAULTS, AND DISCLAIMS ALL WARRANTIES, EXPRESS AND IMPLIED, INCLUDING WITHOUT LIMITATION ANY IMPLIED WARRANTIES OF MERCHANTABILITY, FITNESS FOR A PARTICULAR PURPOSE OR NON-INFRINGEMENT OF THIRD PARTY INTELLECTUAL PROPERTY RIGHTS.

These resources are intended for skilled developers designing with TI products. You are solely responsible for (1) selecting the appropriate TI products for your application, (2) designing, validating and testing your application, and (3) ensuring your application meets applicable standards, and any other safety, security, regulatory or other requirements.

These resources are subject to change without notice. TI grants you permission to use these resources only for development of an application that uses the TI products described in the resource. Other reproduction and display of these resources is prohibited. No license is granted to any other TI intellectual property right or to any third party intellectual property right. TI disclaims responsibility for, and you will fully indemnify TI and its representatives against, any claims, damages, costs, losses, and liabilities arising out of your use of these resources.

TI's products are provided subject to [TI's Terms of Sale](https://www.ti.com/legal/terms-conditions/terms-of-sale.html) or other applicable terms available either on [ti.com](https://www.ti.com) or provided in conjunction with such TI products. TI's provision of these resources does not expand or otherwise alter TI's applicable warranties or warranty disclaimers for TI products.

TI objects to and rejects any additional or different terms you may have proposed.

Mailing Address: Texas Instruments, Post Office Box 655303, Dallas, Texas 75265 Copyright © 2023, Texas Instruments Incorporated